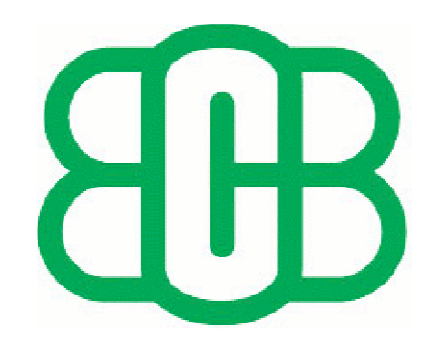

# Classification des données cliniques : Solution Big Data

Khedidja Seridi Salim Rahali

#### Introduction

#### Le diabète

Maladie chronique qui présente des risques importants sur la santé des patients en terme de mortalité et invalidité.

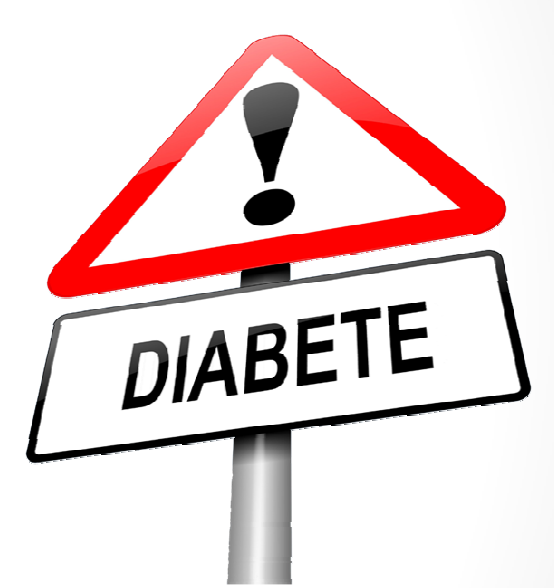

#### Introduction

Nombre de personnes atteintes de diabètes est en augmentation permanente.

Impact important sur les budgets consacrés aux prises en charge médicales.

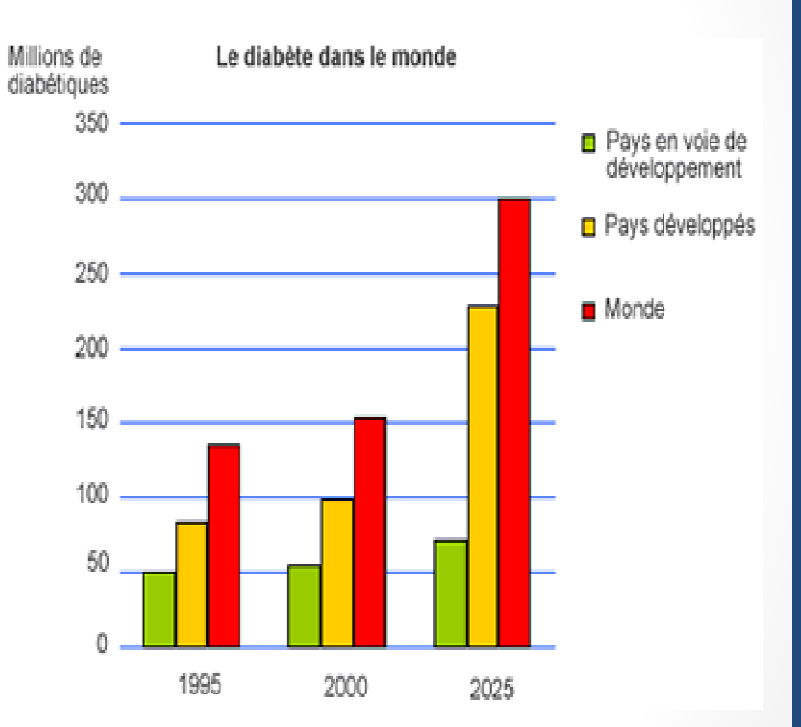

#### Besoin

Une classification des durées d'hospitalisation en fonction du nombre d'admission aux urgences.

#### Ministère de la santé publique

#### Le dataset :

Représente 10 ans (1999-2008) de soins cliniques dans 130 hôpitaux américains.

# d'instances (ligne ou individu): 100000

# d'attributs (colonnes ou critères) : 55

#### Les attributs :

Diabetic Data.csv: La race, le genre, l'âge, .. durée d hospitalisation, nb de visite aux urgences l'année précédant, l'hospitalisation.

IDS\_Mappings.csv: Contient les libellés et le mapping (Types d'urgences)

#### **Source** :

http://archive.ics.uci.edu/ml/datasets/Diabetes+130-US+hospitals+for+years+1999-2008

## Le cluster : Architecture(1)

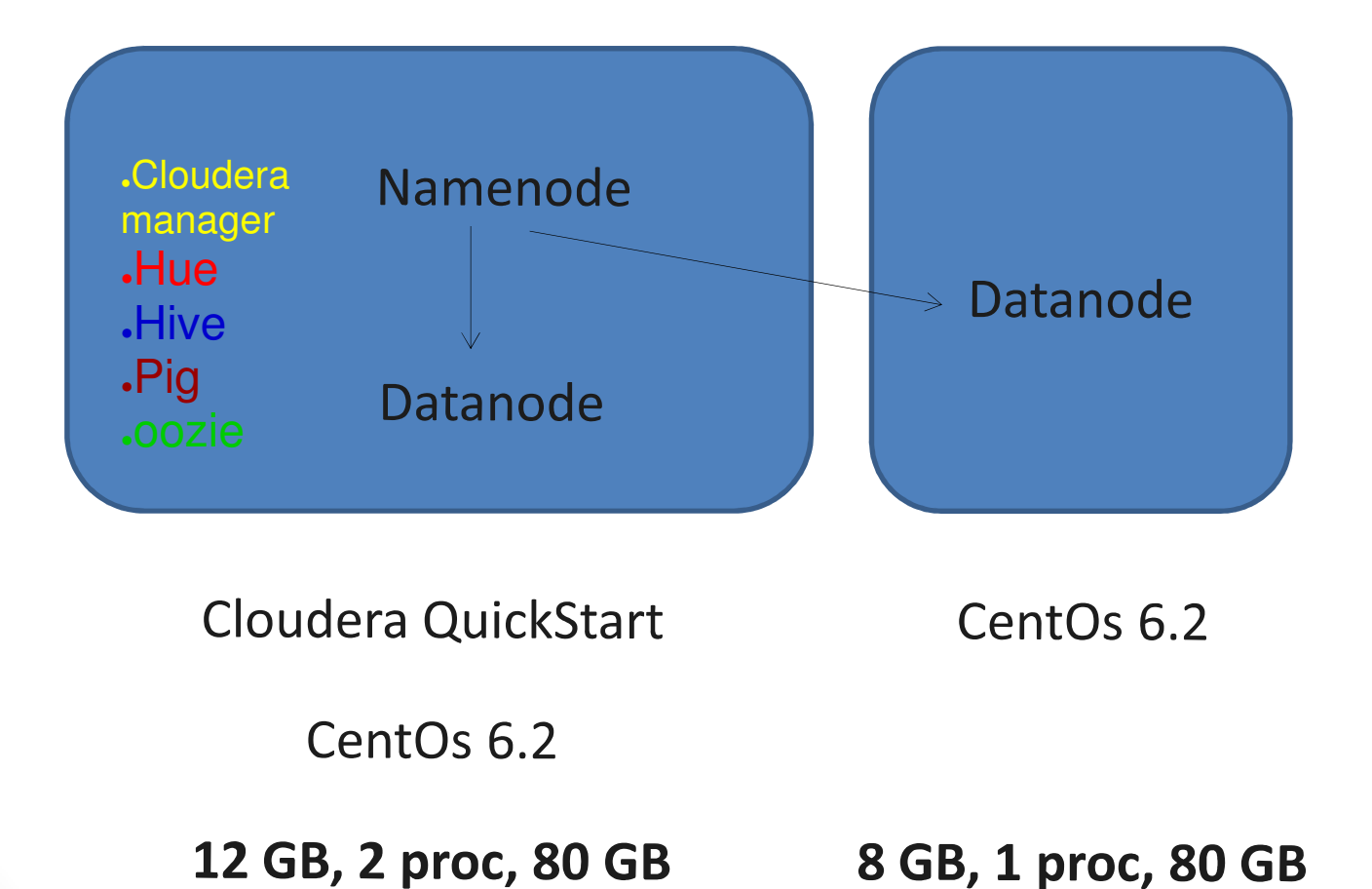

## Le cluster : Architecture(2)

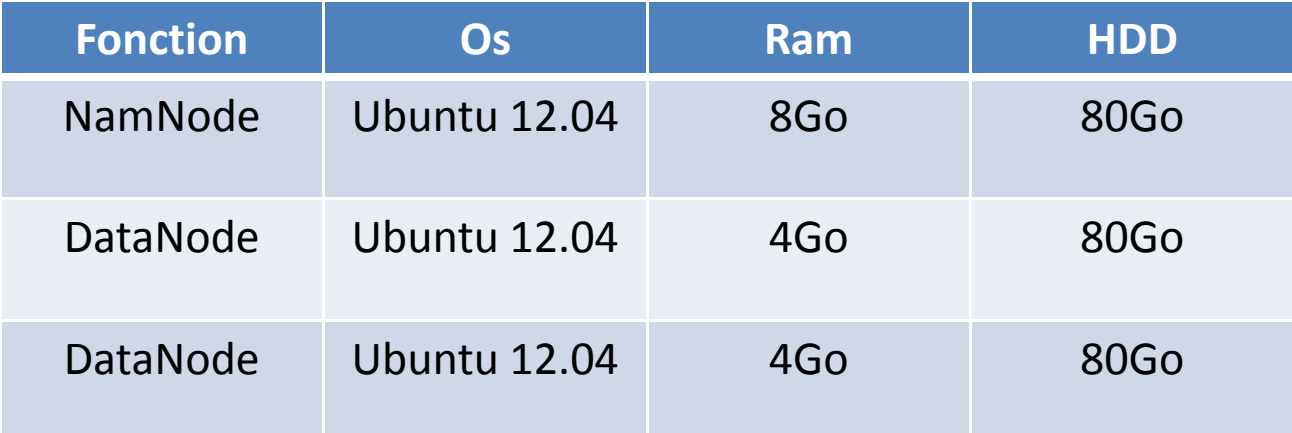

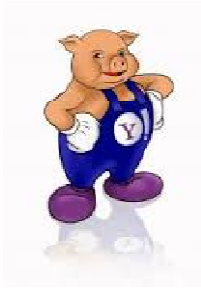

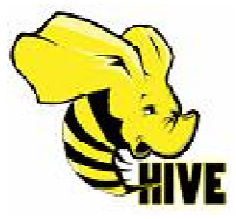

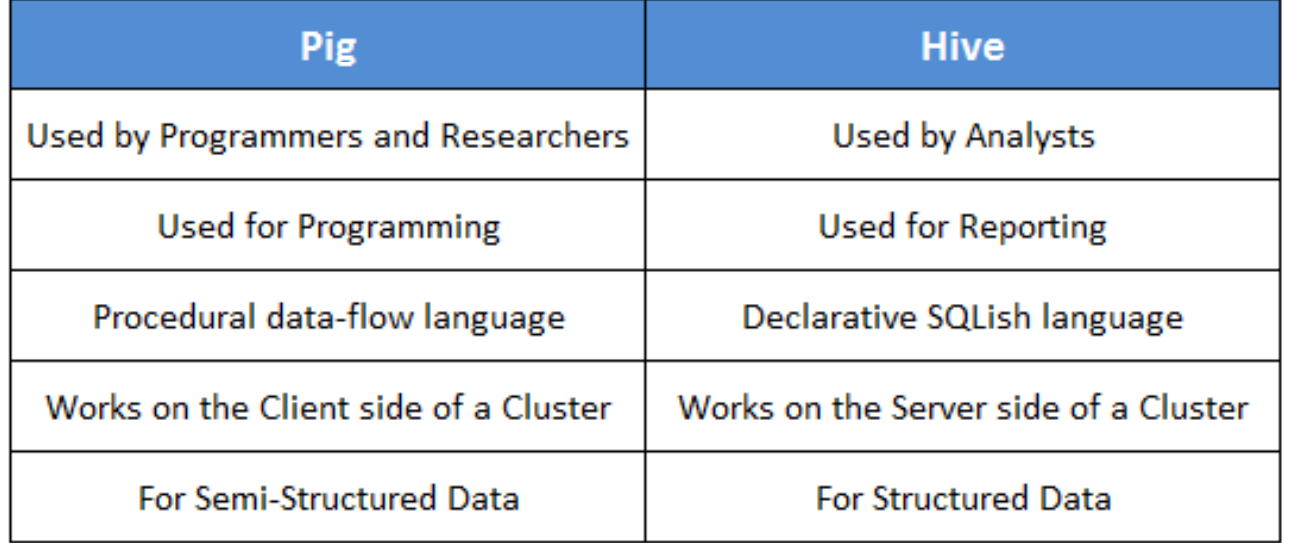

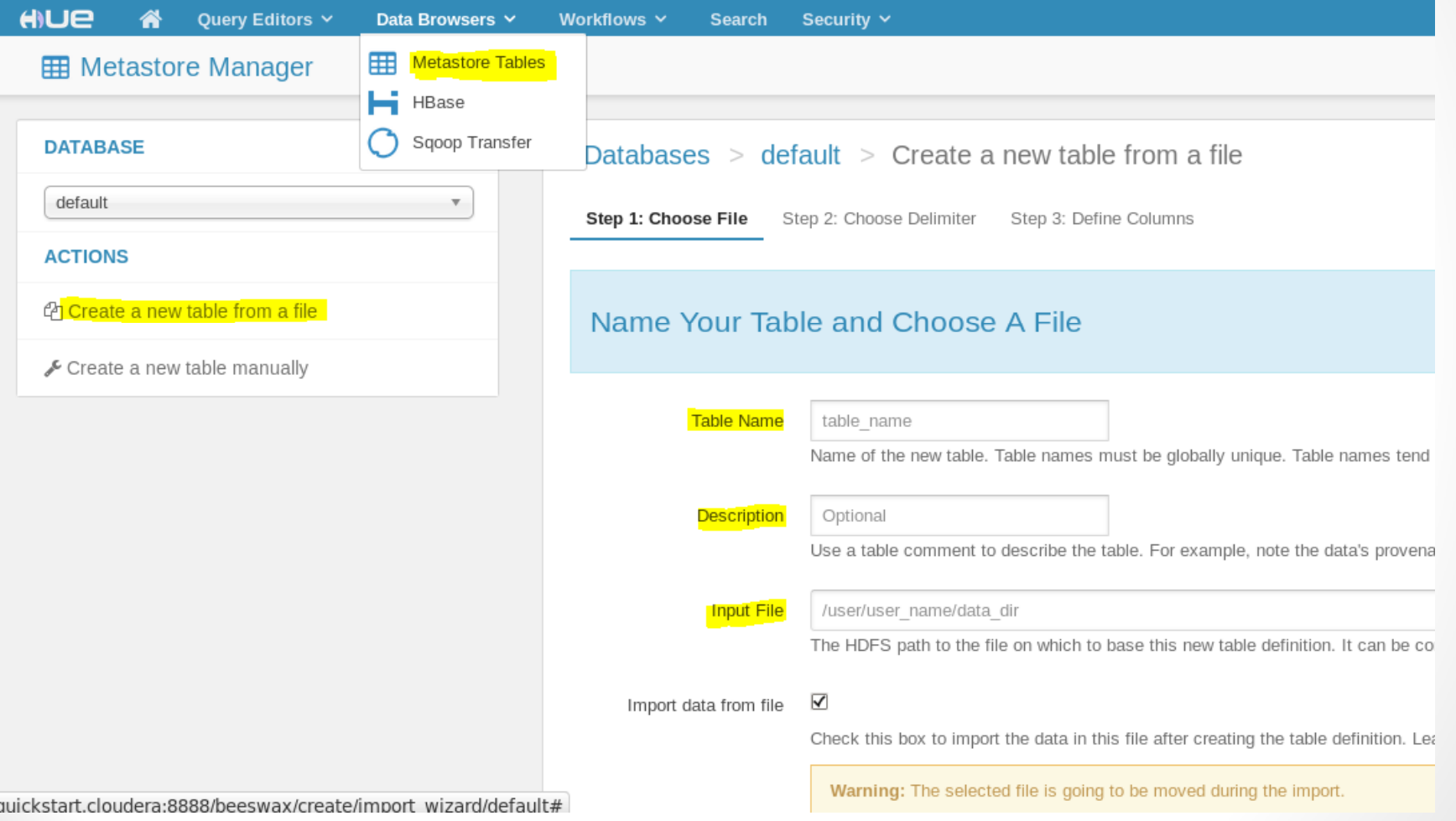

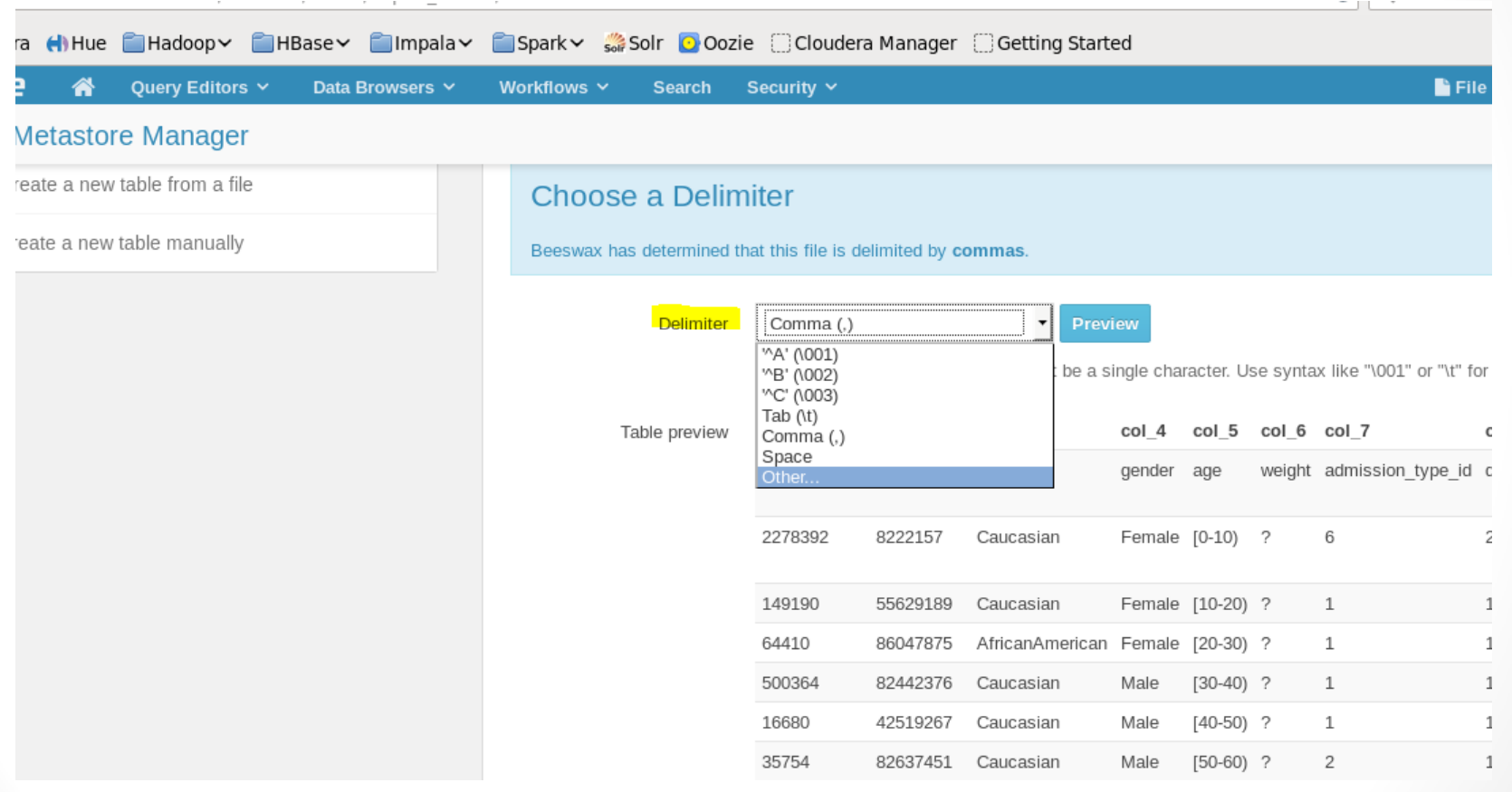

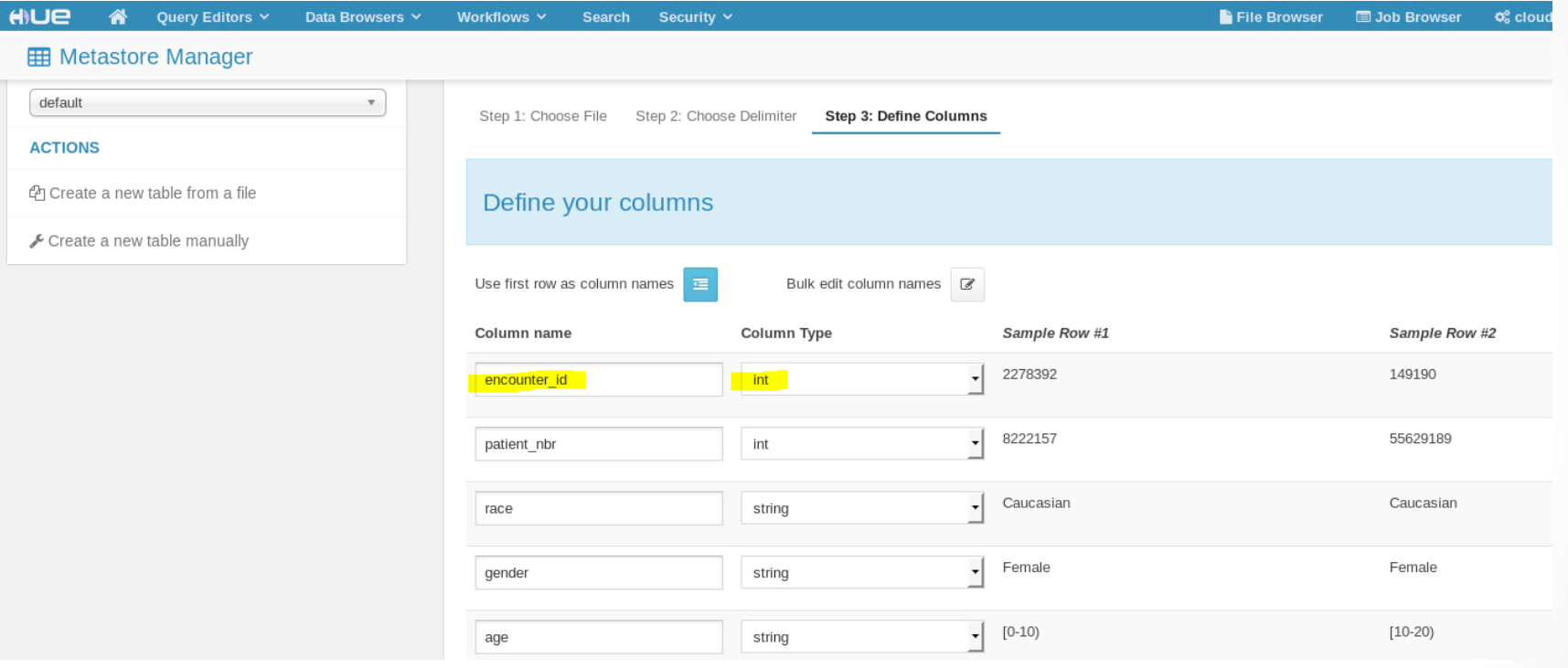

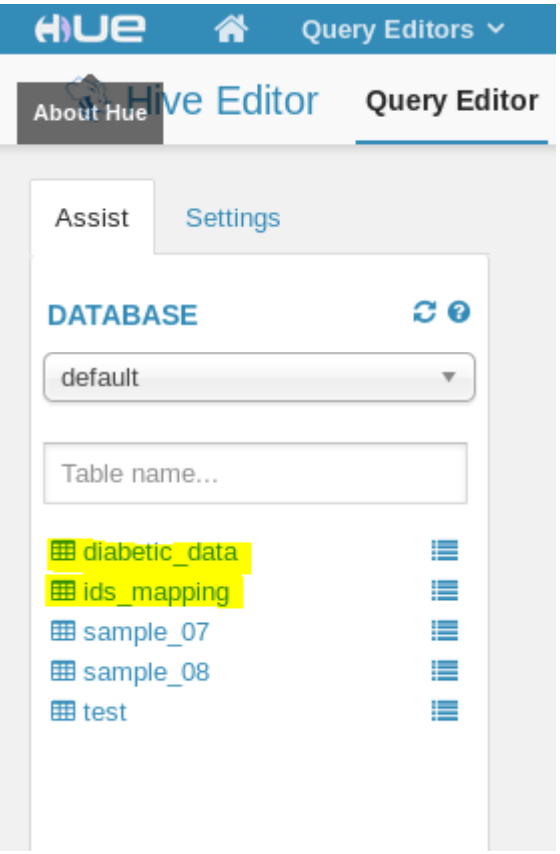

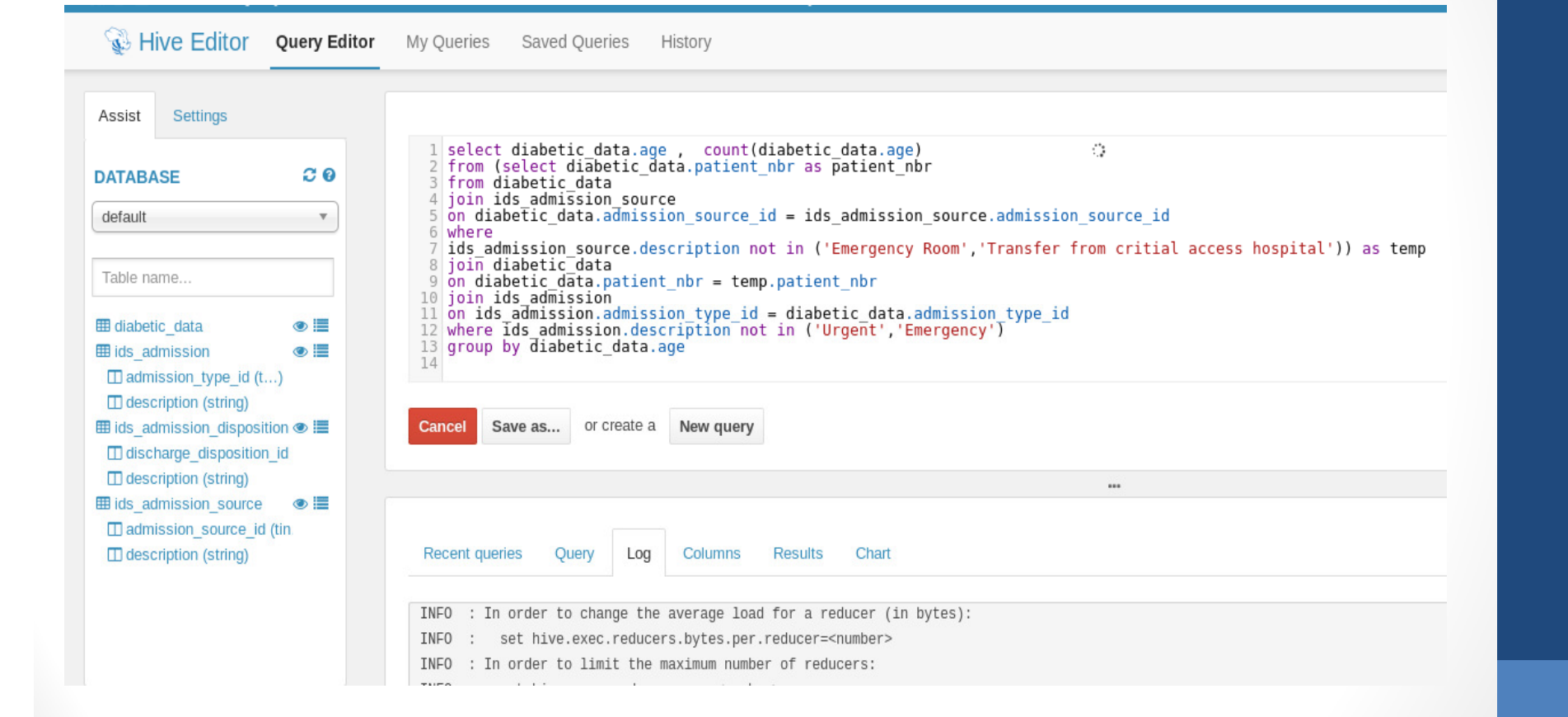

C Cloudera H) Hue C Hadoop C HBase C Impala Spark Solr O Oozie C Cloudera Manager C Getting Started

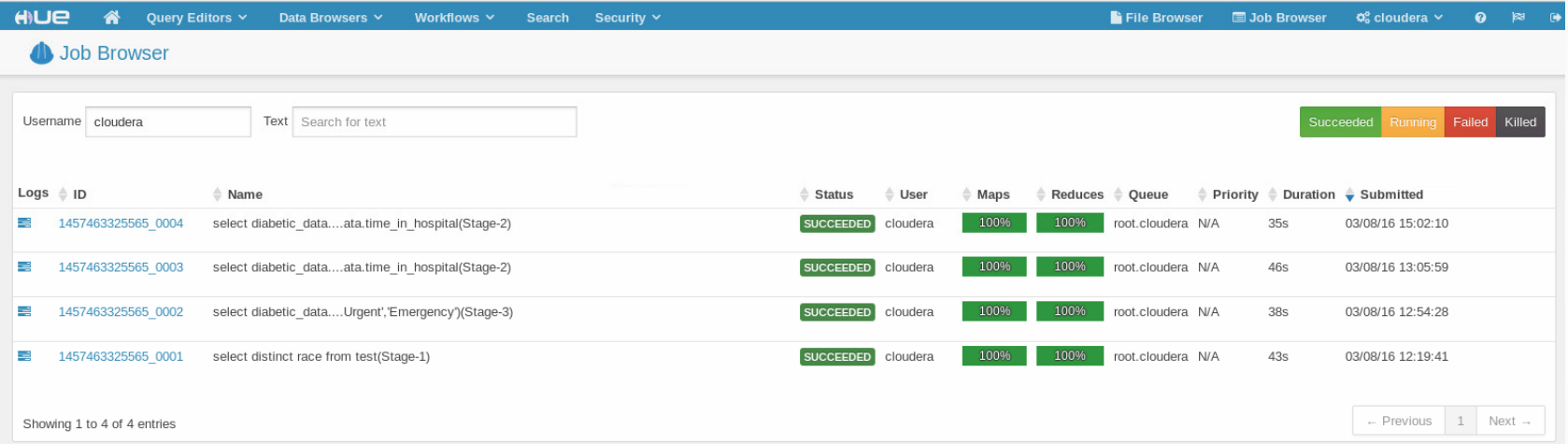

## Résultats:

#### Besoin pour Projet:

Avoir le nombre de visites d'urgences avant hospitalisation par tranche d'âge.

#### Codes:

select diabetic data.age, count(diabetic data.age) from (select diabetic\_data.patient\_nbr as patient\_nbr from diabetic data join ids\_admission\_source on diabetic\_data.admission\_source\_id = ids\_admission\_source.admission\_source\_idwhere ids\_admission\_source.description not in ('Emergency Room','Transfer from critial access hospital')) as tempjoin diabetic\_data on diabetic data.patient nbr = temp.patient nbr join ids admission on ids\_admission.admission\_type\_id = diabetic\_data.admission\_type\_idwhere ids admission.description not in ('Urgent','Emergency') group by diabetic\_data.age

### Résultats:

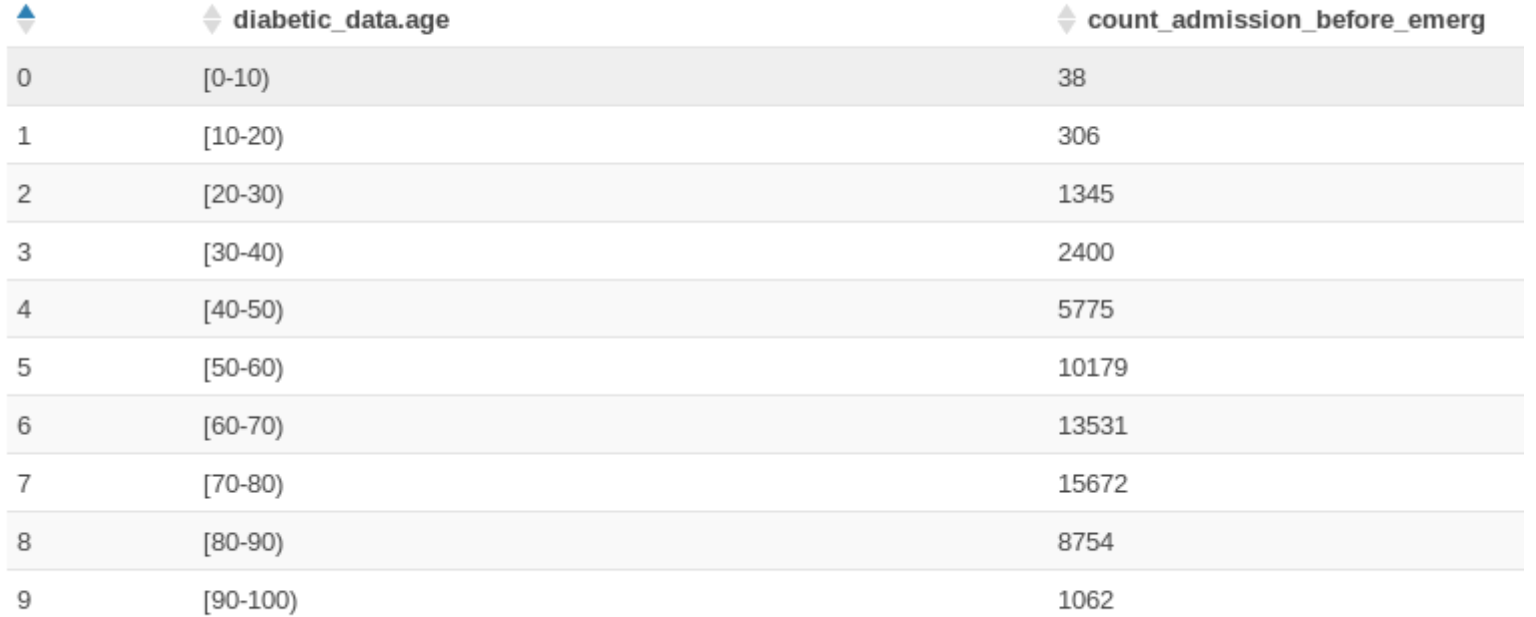

## Difficultés rencontrés

#### **Installation et administration**

- Monter en place un cluster stable.
- Ajouter les Data Nodes(Roles)
- Garder les services et les hôtes fonctionnels.

## Compétences aquises

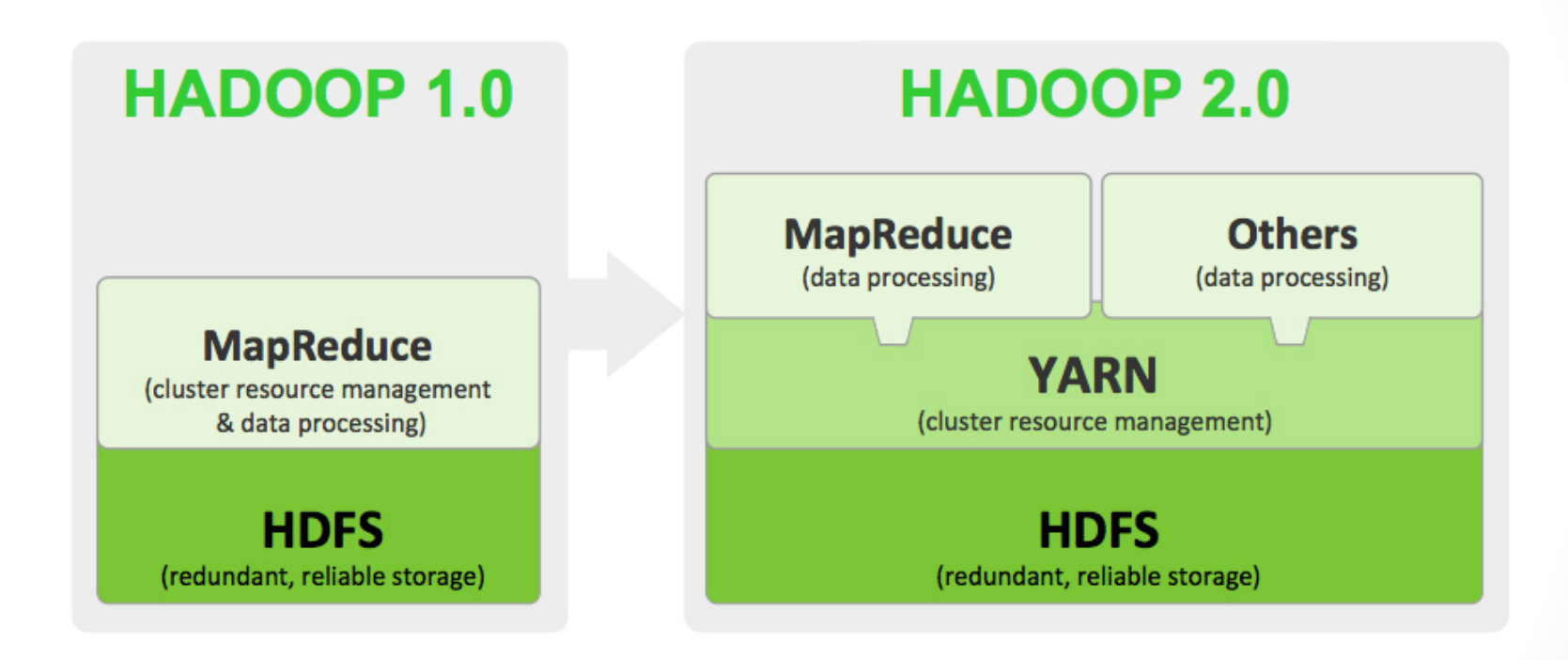

#### Compétences aquises

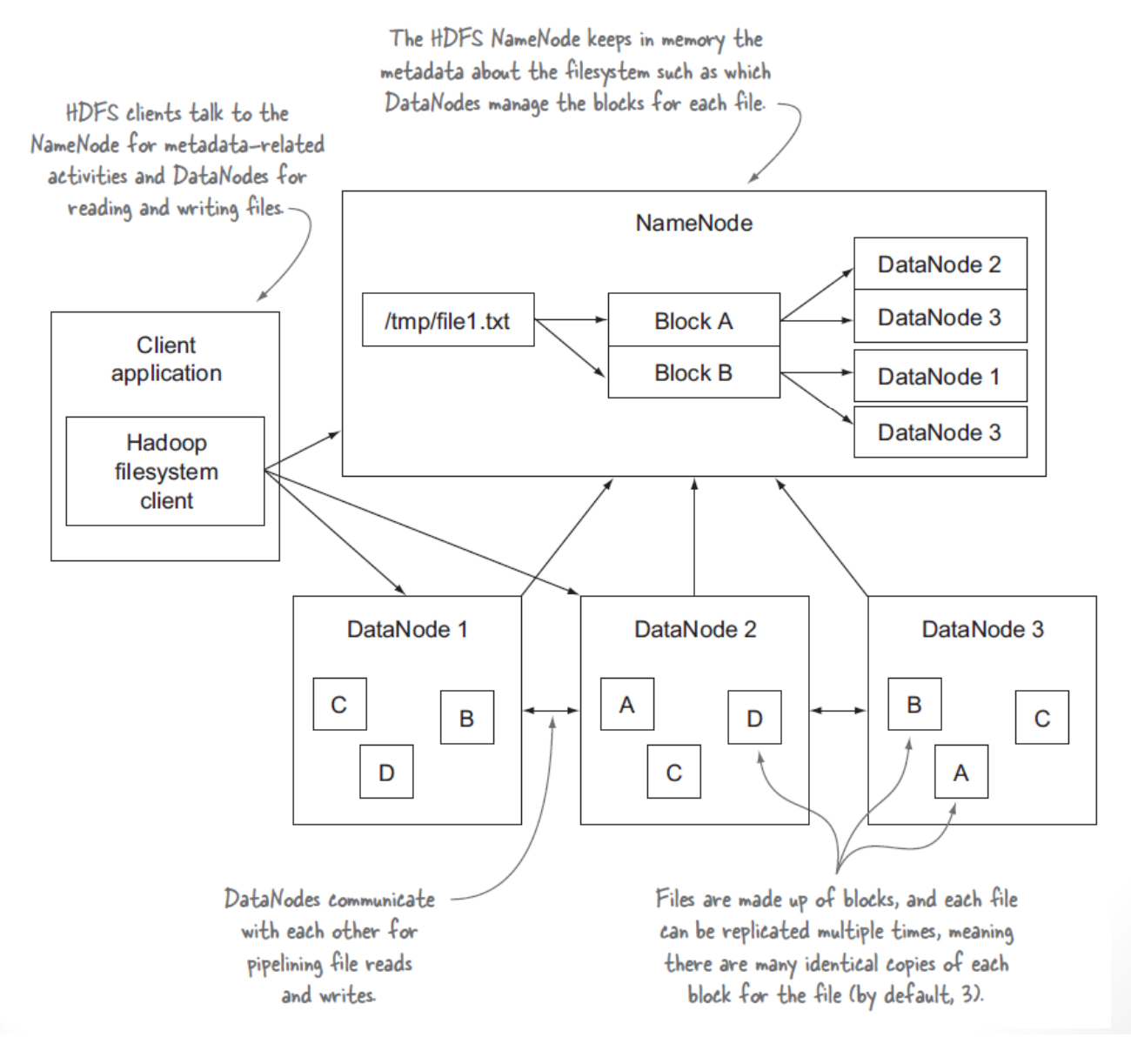

#### Compétences aquises

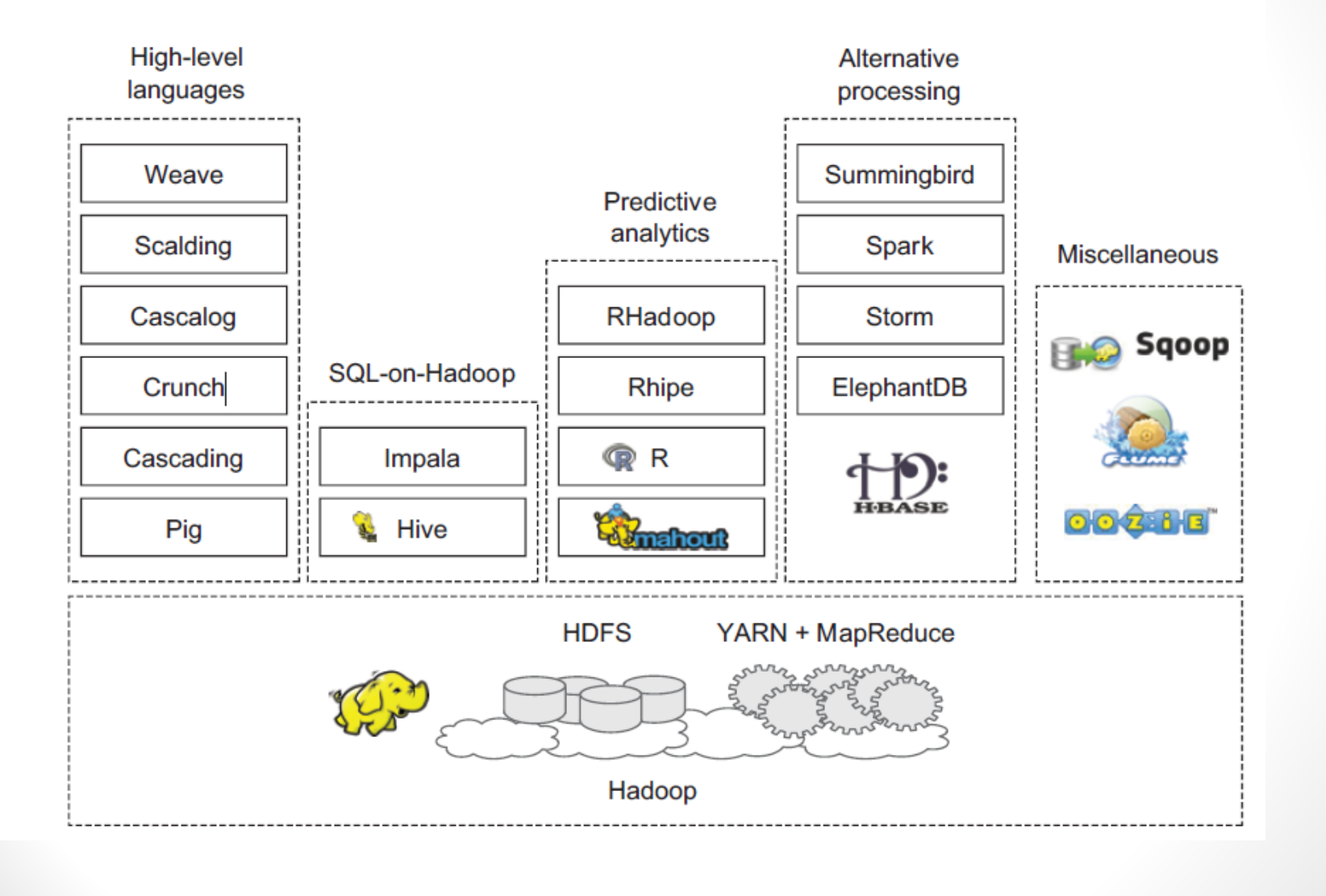

## Conclusion